# **9. Funktionen Teil II**

Prof. Dr. Markus GrossInformatik I für D-ITET (WS 03/04)

**Inline Funktionen** 

- !Referenz-Variablen
- **Pass by Reference**
- **Eunktionsüberladung**
- **Templates**

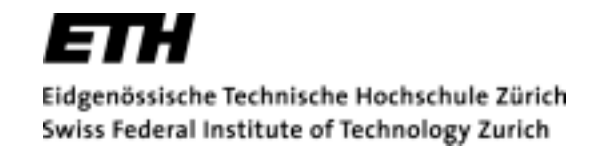

# **Inline Funktionen**

- !**■** *Inline* **Funktionen dienen der Programmbeschleunigung**
- ! Anatomie eines Funktionsaufrufs
	- $\blacklozenge$ Speichern der aktuellen Adresse
	- $\blacklozenge$ Sichern der lokalen Variablen auf dem Stack
	- $\blacklozenge$ Abarbeiten der Instruktionen
	- $\blacklozenge$ Rücksprung
	- $\blacklozenge$ Wiederherstellung der Variablen vom Stack
- **.** Bei Inline-Funktionen wird Code direkt eingesetzt
- ! Mehraufwand für Sprung gespart
	- $\blacklozenge$ Lohnt sich nur für sehr kurze Funktionen
- !Verwendung des Keywords **inline**

#### **Beispiel\_1:Inline-Funktionen**

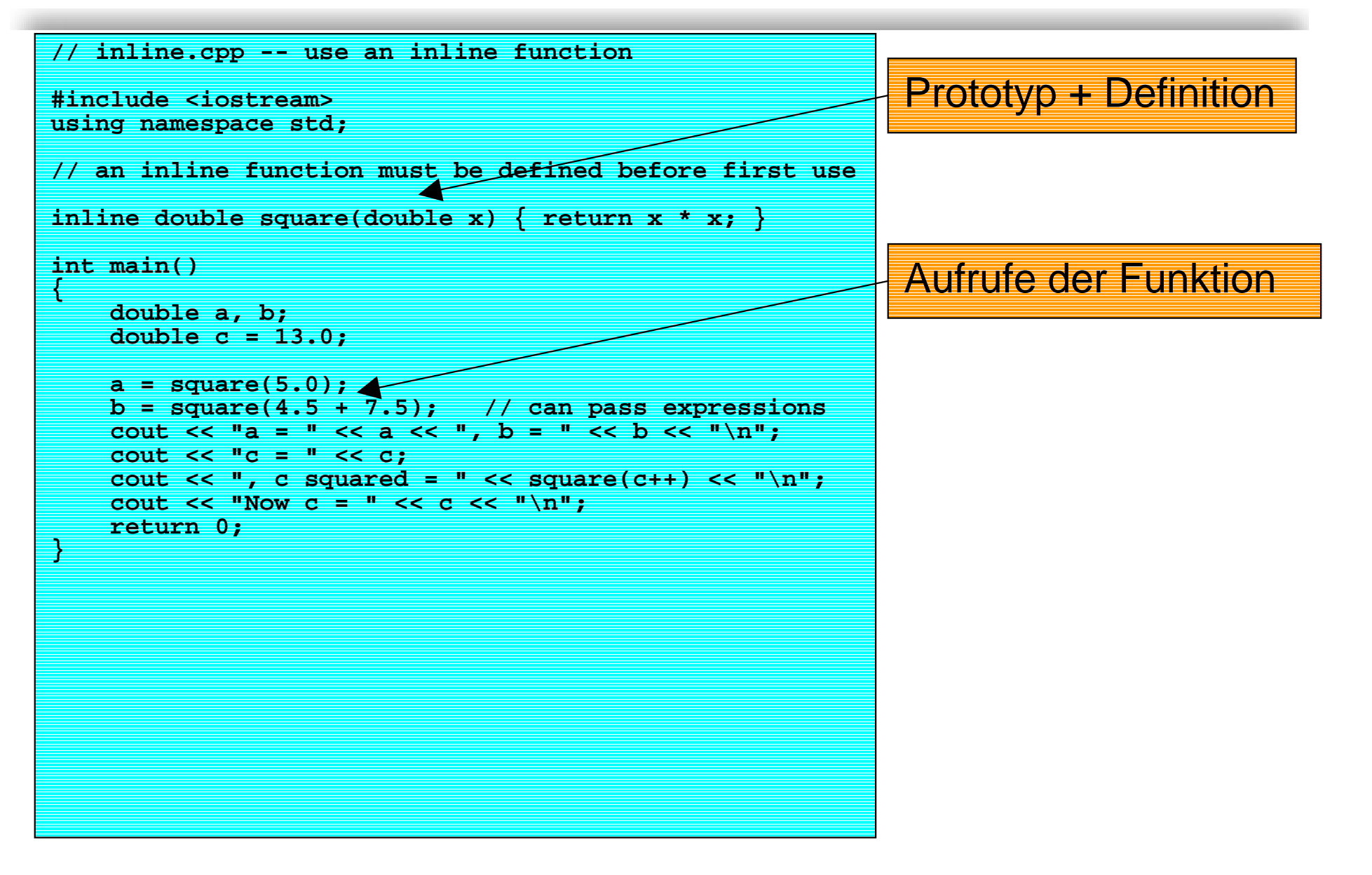

#### **Referenzen**

- !Bisher Referenzen in Form von Pointern verwendet
- ! C++ bietet *Referenzvariablen* auf höherer Abstraktionsebene
- ! Eine Referenz ist ein anderer (fester) Name für die gleiche Variable
	- $\blacklozenge$ Erlauben Zugriff auf Variable
	- $\blacklozenge$ Können als Funktionsargumente verwendet werden

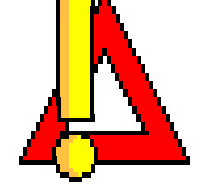

- **.** Elegante Alternative zu Pointern
- !■ Werden mittels des &-Operators definiert
- !Beispiel:

**int rats;**

**int & rodents = rats; //Initialisierung einer Referenz auf rats**

**.** Lesender und schreibender Zugriff erlaubt

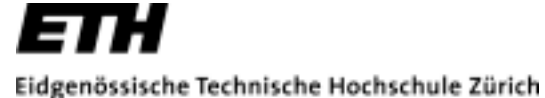

Swiss Federal Institute of Technology Zurich

# **Beispiel\_2: Referenz**

```
// firstref.cpp -- defining and using a reference
#include <iostream>using namespace std;
int main()
{
    int rats = 101;
    int & rodents = rats; // rodents is a reference
    cout << "rats = " << rats;
    cout \langle \langle \cdot \rangle ", rodents = " \langle \cdot \rangle rodents \langle \cdot \rangle " \langle \cdot \rangle";
    rodents++;
    cout << "rats = " << rats;
    cout \lt\lt ", rodents = " \lt\lt rodents \lt\lt "\n";
// some implementations require type casting the following
// addresses to type unsigned
    cout << "rats address = " << &rats;
    cout << ", rodents address = " << &rodents << "\n";
    return 0;
}
                                                     Schreibzugriff
                                Definition und Initialisierung
```
# **Referenzen und Pointers**

- ! Nach Initialisierung kann Referenz genau wie eine Variable verwendet werden
- !Referenz hat Aehnlichkeit mit Pointer

```
int rats = 10;
int & rodents = rats; // Referenz
int * prats = &rats; // Pointer
```
- ! Unterschiede:
	- ◆ Bei Zugriff muss Pointer explizit dereferenziert werden
	- $\blacklozenge$ Referenz ist es bereits
	- ◆ Referenz muss bei Definition initialisiert werden
	- $\blacklozenge$ Kann nachträglich nicht mehr auf andere Variable gesetzt werden
- **1999**  Eine Referenz verhält sich wie ein *konstanter, dereferenzierter* Pointer
	- $\blacklozenge$ Analogon stimmt nicht immer !

### **Beispiel\_3: Verwendung der Ref.**

```
// secref.cpp -- defining and using a reference
#include <iostream>using namespace std;
int main()
{
    int rats = 101;
     int & rodents = rats; // rodents is a reference
    cout << "rats = " << rats;
    cout \langle \langle \cdot \rangle ", rodents = " \langle \cdot \rangle rodents \langle \cdot \rangle " \langle \cdot \rangle";
    cout << "rats address = " << &rats;
    cout << ", rodents address = " << &rodents << "\n";
     int bunnies = 50;
    rodents = bunnies; // can we change the reference?
    cout << "bunnies = " << bunnies;
    cout << ", rats = " << rats;
    cout \langle \langle \cdot \rangle ", rodents = " \langle \cdot \rangle rodents \langle \cdot \rangle "\langle \cdot \rangle";
    cout << "bunnies address = " << &bunnies;
    cout << ", rodents address = " << &rodents << "\n";
    return 0;
}
                                                                                      Zuweisung
                                  Definition und Initialisierung
```
#### **Referenzen**

- ! Zuweisungen einer Referenz ändern die **Originalvariable**
- !Konstanter, dereferenzierter Pointer

```
int rats = 10;
```
**int & rodents = rats; // Referenz**

- **int \* prats = &rats; // Pointer**
- $\blacklozenge$ Initialisierung: Referenz entspricht Adresse
- $\blacklozenge$ Zuweisung: Referenz entspricht Inhalt

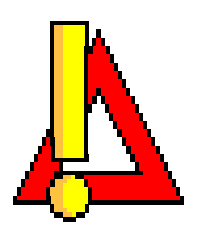

- ! Referenzen können als Funktionsargumente verwendet werden (*call by reference* )
- !Wesentlich eleganter als Pointer
- ! Referenz wird in Funktion genau wie eine lokale Variable verwendet

### **Beispiel\_4: Referenz als Argument I**

```
// swaps.cpp -- swapping with references and with pointers
#include <iostream>using namespace std;
void swapr(int & a, int & b); // a, b are aliases for ints
void swapp(int * p, int * q); // p, q are addresses of ints
void swapv(int a, int b);
       // a, b are new variables
int main()
{
    int wallet1 = 300;
    int wallet2 = 350;
    cout << "wallet1 = $" << wallet1;
    cout << " wallet2 \neq \leq \frac{1}{2} << wallet2 << "\n";
    swapr(wallet1, wallet2); // pass variables
    cout << "wallet1 = $" << wallet1;
    \text{cout} << " wallet2 = \sharp" <\swarrow wallet2 << "\n";
    swapp(&wallet1, &wallet2); // pass addresses of variables
    cout << "wallet1 = $" << wallet1;
    \text{cout} << " wallet2 = \sharp" << wallet2 << \text{m}+;
    swapv(wallet1, wallet2); // pass values of variables
    cout << "wallet1 = $" << wallet1;
    cout << " wallet2 = \sharp" << wallet2 << "\n";
    return 0;
}
                                                              Wert
                                                             PointerReferenz
```
### **Beispiel\_4: Referenz als Argument II**

```
void swapr(int & a, int & b) // use references
{
   int temp;
   temp = a; // use a, b for values of variables
   a = b;
   b = temp;
}
void swapp(int * p, int * q) // use pointers
{
   int temp;
   temp = *p; // use *p, *q for values of variables
   *p = *q;
   *q = temp;
}
void swapv(int a, int b) // try using values
{
   int temp;
   temp = a; // use a, b for values of variables
   a = b;
   b = temp;
}
```
### **Referenzen auf Strukturen**

- ! Sollen Referenzen in Funktionen nicht geändert werden, so müssen sie **const** gesetzt werden
- ! Referenzen können auf Structs gesetzt werden
	- $\blacklozenge$ Sowohl als Funktionsargument, als auch als Rückgabetyp
- ! Zuweisung eines Wertes zu einer Funktion wird damit möglich
	- $\blacklozenge$ Funktion kann auf linker Seite der Zuweisung stehen
- ! Nachstehendes Beispiel: **use(looper) = morph; // entspricht use(looper) // returns reference looper = morph; // copies morph to looper**

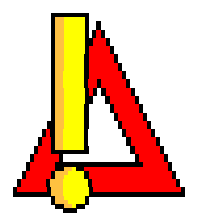

!Referenz wird zurückgegeben

### **Beispiel\_5: Structs I**

```
// strtref.cpp -- using structure references
#include <iostream>using namespace std;
struct sysop
{
    char name[26];
   char quote[64];
   int used;
};
sysop & use(sysop & sysopref); // function with a reference 
    return type
int main()
{
// NOTE: some implementations require using the keyword static
// in the two structure declarations to enable initialization
    sysop looper =
    {
        "Rick \"Fortran\" Looper",
        "I'm a goto kind of guy.",
        0};
    use(looper); // looper is type sysop
    cout << looper.used << " use(s)\n";
    use (use(looper)); // use(looper) is type sysop
    cout << looper.used << " use(s)\n";
                                               Prototyp
```
# **Beispiel\_5: Structs II**

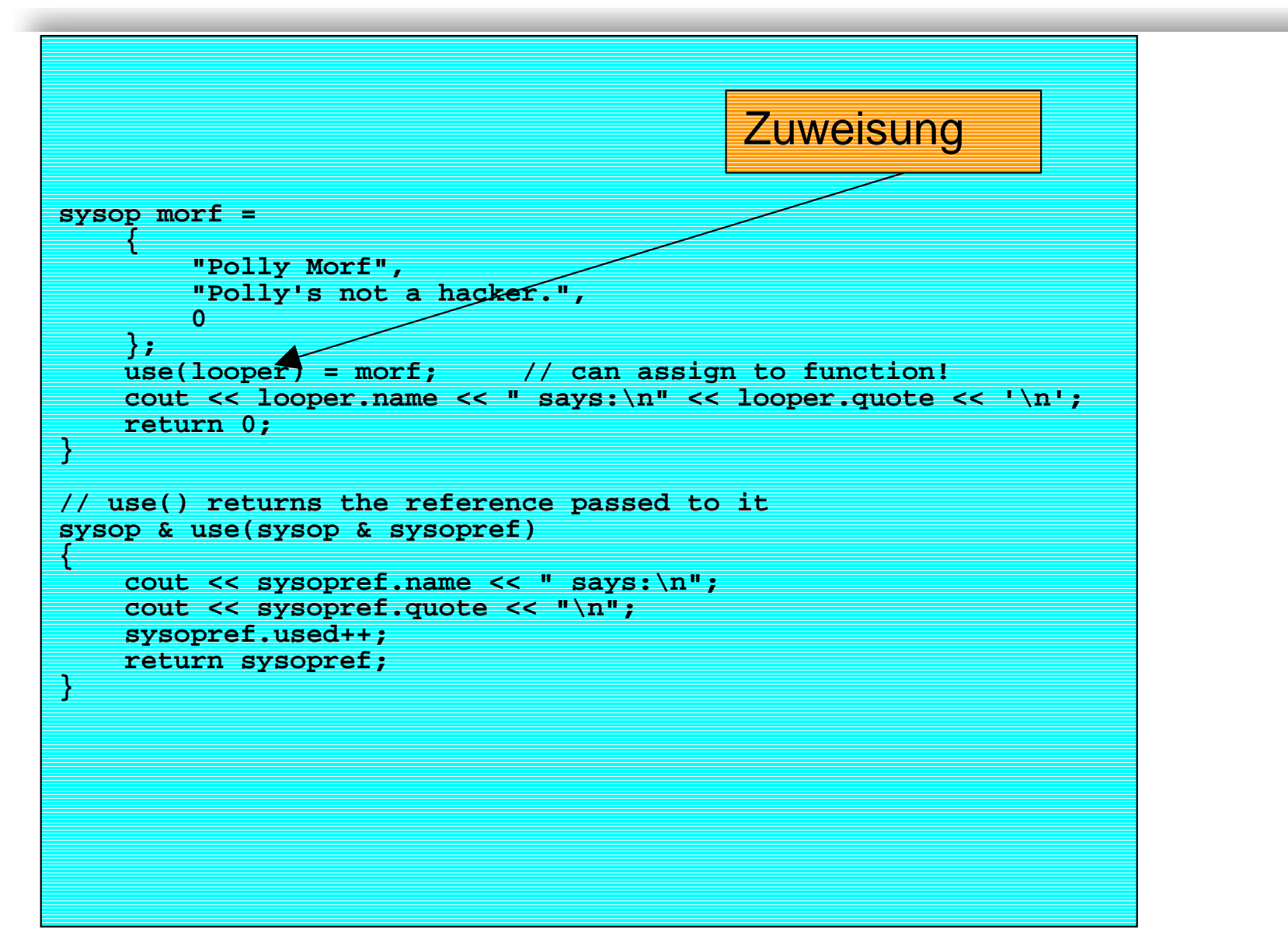

# **Default Argumente**

- ! *Default Argumente* sind Werte für Funktionsargumente, die automatisch verwendet werden, falls sie nicht anders gesetzt werden
- !Werden in C++ im Funktionsprototypen gesetzt
- ! Wenn Argument bei Funktionsaufruf gesetzt, überschreibt es den Default-Wert
- !Beispiel:

```
int harpo(int n, int m = 4, int j = 5); 
...harpo(2); // entspricht harpo(2,4,5)
harpo(2,7); // entspricht harpo(2,7,5)
```
**.**  Gleiche Funktion kann mit verschiedener Anzahl von Parametern aufgerufen werden

# **Ueberladung von Funktionen**

- !■ *Ueberladene (overloaded)* oder *polymorphe* Funktionen erlauben die Verwendung des gleichen Namens für verschiedene Funktionen
- ! *Polymorphismus* ist ein Merkmal objektorientierter Programmiersprachen
- !Hier: Eine erste Bekanntschaft
- ! Beispiel: Prototypen **void print(const char \* str, int width); void print(long l, int width); .....print("pancakes", 15); print(1200, 15);**
- ! Bei korrekt definierten Prototypen kann Compiler aus Kontext heraus entscheiden

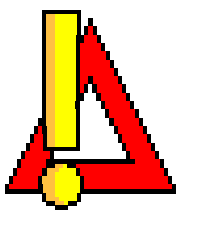

#### **Beispiel\_6:Ueberladung I**

```
// leftover.cpp -- overloading the left() function
#include <iostream>using namespace std;
unsigned long left(unsigned long num, unsigned ct);
char * let (const char * str, int n = 1);
int main()
{
    char * trip = "Hawaii!!"; // test value
    unsigned long n = 12345678; // test value
    int i;
    char * temp;
    for (i = 1; i < 10; i++)
    {
        cout << left(n, i) << "\n";
        temp = left(trip,i);
        cout << temp \sqrt{\sqrt{n}} \n";
        delete [] temp; // point to temporary storage
    }
    return 0;
}
                                                      Aufruf left 2Aufruf left 1
                                        Prototypen für left
```
Eidgenössische Technische Hochschule Zürich

Swiss Federal Institute of Technology Zurich

# **Beispiel\_6:Ueberladung II**

```
unsigned long left(unsigned long num, unsigned ct)
{
   unsigned digits = 1;
   unsigned long n = num;
   if (ct == 0 || num == 0)
       return 0; // return 0 if no digits 
   while (n /= 10)
       digits++;
   if (digits > ct)
    {
   ct = digits - ct;
   while (ct--)
       num /= 10;
   return num; // return left ct digits
    }
   else // if ct >= number of digits
       return num; // return the whole number
}
char * left(const char * str, int n)
{
   if(n < 0)
       n = 0;
   char * p = new char[n+1];
   int i;
   for (i = 0; i < n & & str[i]; i++)p[i] = str[i]; // copy characters
   while (i <= n)
       p[i++] = '\0'; // set rest of string to '\0'
   return p;
}
```
### **Funktionstemplates**

! *Funktionstemplates* sind *generische* Funktionsbeschreibungen, deren Typen nur in allgemeiner Form angegeben werden

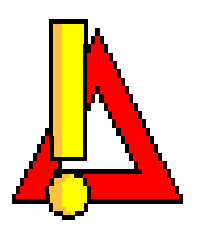

- !Man spricht auch von *parametrisierten* Typen
- ! Templates sind keine Funktionsdefinitionen
	- $\blacklozenge$ Beschreiben dem Compiler, wie er Funktion definieren soll

```
! Beispiel:
```

```
template <class Any>
void Swap(Any &a, Any &b) 
{
  Any temp;
  temp = a;
  a = b;
  b = temp;
}
```
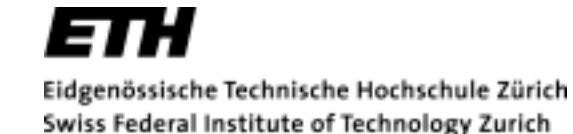

#### **Beispiel\_7:Templates**

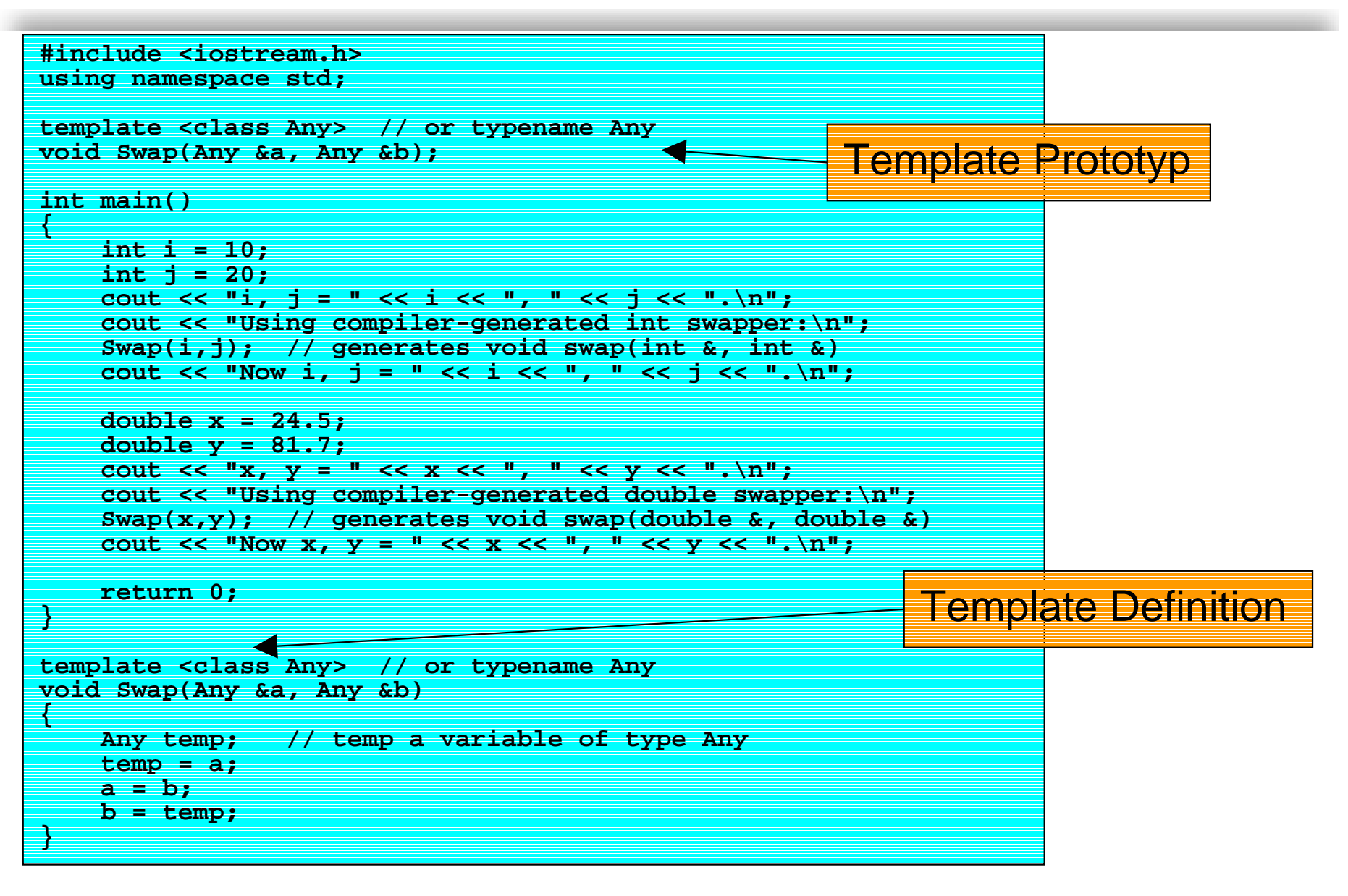